# Social Networks Analysis Data

#### Denise Scholtens

SNAData contains graphNEL objects of the social networks analysis data available in Appendix B of Wasserman. S. and Faust. K. (1994). Social Network Analysis. New York: Cambridge University Press. The descriptions of the data available here are based on the information in Appendix B.

```
> library(graph)
> library(Rgraphviz)
> library(SNAData)
>
```

## Krackhardt's High-tech Managers

Tables B.1 - B.3 in Wasserman and Faust contain data for three directed relations between Krackhardt's 21 high-tech managers: advice, friendship, reports to. Table B.4 contains a table of four attributes for the managers: age (in years), tenure (length of time employed by the company, in years), level in corporate hierarchy (coded 1,2,3), department of the company (coded 1,2,3,4).

| Relation                    | W & F     | SNAData object  |
|-----------------------------|-----------|-----------------|
|                             | Table No. |                 |
| Graphs:                     |           |                 |
| advice                      | B.1       | advice          |
| friendship                  | B.2       | friendship      |
| reports to                  | B.3       | reportsTo       |
| <b>Attribute</b> attributes |           | krackhardtAttrs |

- > data(advice)
- > data(friendship)
- > data(reportsTo)
- > data(krackhardtAttrs)
- > advice

```
A graphNEL graph with directed edges
Number of Nodes = 21
Number of Edges = 190
> friendship
A graphNEL graph with directed edges
Number of Nodes = 21
Number of Edges = 102
> reportsTo
A graphNEL graph with directed edges
Number of Nodes = 21
Number of Edges = 20
> krackhardtAttrs
  Age Tenure Level Dept
   33 9.333
                 3
1
                      4
2
   42 19.583
                 2
                      4
3
   40 12.750
                 3
                      2
4
   33 7.500
                 3
                      4
5
   32 3.333
                      2
                 3
   59 28.000
6
                 3
                      1
7
   55 30.000
                 1
                      0
8
   34 11.333
                 3
                      1
9
   62 5.417
                 3
                      2
                 3
                      3
10 37 9.250
11 46 27.000
                 3
                      3
12 34 8.917
                 3
                      1
                 3
                      2
13 48 0.250
                      2
14 43 10.417
                 2
                      2
15 40 8.417
                 3
16 27 4.667
                 3
                      4
                 3
17 30 12.417
                      1
18 33 9.083
                 2
                      3
                      2
19 32 4.833
                 3
                      2
20
   38 11.667
                 3
21
   36 12.500
                 2
                      1
> plot(reportsTo)
```

>

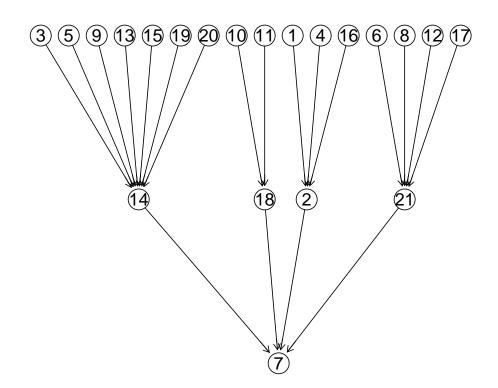

# **Padgett's Florentine Families**

Tables B.5 - B.6 contain data for two undirected relations between 16 of Padgett's Florentine families: business, marital. Table B.7 contains a table of three attributes for the families: wealth (net wealth, measured in 1427, in thousands of lira), number of priorates (number of seats on the Civic Council held between 1282 and 1344), number of ties (number of business or marital ties in the total network of 116 families).

| Relation   | W & F     | SNAData object  |
|------------|-----------|-----------------|
|            | Table No. |                 |
| Graphs:    |           |                 |
| business   | B.5       | business        |
| marital    | B.6       | marital         |
| Attributes | s:<br>B.7 | florentineAttrs |

- > data(business)
- > data(marital)
- > data(florentineAttrs)
- > business

```
A graphNEL graph with undirected edges
Number of Nodes = 16
Number of Edges = 15
```

> marital

```
A graphNEL graph with undirected edges
Number of Nodes = 16
Number of Edges = 20
```

> florentineAttrs

|              | Wealth | NumberPriorates | NumberTies |
|--------------|--------|-----------------|------------|
| Acciaiuoli   | 10     | 53              | 2          |
| Albizzi      | 36     | 65              | 3          |
| Barbadori    | 55     | NA              | 14         |
| Bischeri     | 44     | 12              | 9          |
| Castellani   | 20     | 22              | 18         |
| Ginori       | 32     | NA              | 9          |
| Guadagni     | 8      | 21              | 14         |
| Lamberteschi | 42     | 0               | 14         |
| Medici       | 103    | 53              | 54         |
| Pazzi        | 48     | NA              | 7          |
| Peruzzi      | 49     | 42              | 32         |
| Pucci        | 3      | 0               | 1          |
| Ridolfi      | 27     | 38              | 4          |
| Salviati     | 10     | 35              | 5          |
| Strozzi      | 146    | 74              | 29         |
| Tornabuoni   | 48     | NA              | 7          |

> adj(business,"Bischeri")

```
$Bischeri
[1] "Guadagni" "Lamberteschi" "Peruzzi"
> adj(marital, "Bischeri")
$Bischeri
[1] "Guadagni" "Peruzzi" "Strozzi"
>
```

### Freeman's EIES Network

Tables B.8 - B.10 contain data for three directed, weighted relations between 32 of Freeman's EIES researchers: acquaintanceship at time 1, January 1978, the start of the study; acquaintanceship at time 2, September 1978, the end of the study; the number of messages sent. The acquaintanceship relations are valued as follows: 4=close personal friend, 3=friend, 2=person I've met, 1=person I've heard of, but not met, 0=unknown name or no reply. Table B.11 contains a table of four attributes for the researchers: original ID as reported in Freeman and Freeman (1979), number of citations in 1978, discipline (coded 1,2,3), discipline itself.

| Relation                                        | W & F<br>Table No. | SNAData object |
|-------------------------------------------------|--------------------|----------------|
| <b>Graphs:</b><br>acquaintanceship<br>at time 1 | B.8                | acqTime1       |
| acquaintanceship<br>at time 2                   | B.9                | acqTime2       |
| messages                                        | B.10               | messages       |
| Attributes:<br>attributes                       | B.11               | freemanAttrs   |

> data(acqTime1)

```
> data(acqTime2)
```

```
> data(messages)
```

```
> data(freemanAttrs)
```

> acqTime1

```
A graphNEL graph with directed edges
Number of Nodes = 32
Number of Edges = 650
```

#### > acqTime2

```
A graphNEL graph with directed edges
Number of Nodes = 32
Number of Edges = 759
> messages
A graphNEL graph with directed edges
Number of Nodes = 32
Number of Edges = 460
> freemanAttrs[1:5,]
  OriginalID Citations DisciplineCode
                                          Discipline
1
                    19
                                           Sociology
           1
                                     1
2
           2
                     3
                                     2 Anthropology
3
           3
                   170
                                     4 Communication
4
           6
                    23
                                     1
                                           Sociology
5
           8
                    16
                                     4
                                          Psychology
> edgeL(acqTime1,6)
$`6`
$`6`$edges
[1] 1 8 14 16 19 21 27 29 31
> edgeL(acqTime2,6)
$`6`
$`6`$edges
 [1]
     1 2
           8 10 11 14 15 16 19 21 24 26 27 28 29 31 32
> edgeL(messages,6)
$`6`
$`6`$edges
 [1] 1 2 4 6 8 10 11 15 16 17 24 27 28 29 30 31
>
```

### **Countries Trade Data**

Tables B.12 - B.16 contain data for five directed trade relations between 24 countries: basic manufactured goods; food and live animals; crude materials, excluding food; minerals, fuels, and other petroleum products; exchange of diplomats. Table B.17 contains a table of four attributes for the countries: average annual population growth between 1970 and 1981; average GNP growth rate per capita between 1970 and 1981; secondary school enrollment ratio in 1980; energy consumption per capita in 1980, in kilo coal equivalents.

| Relation                                      | W & F<br>Table No. | SNAData object |
|-----------------------------------------------|--------------------|----------------|
| Graphs:                                       |                    |                |
| basic manufactured goods                      | B.12               | basicGoods     |
| food and live animals                         | B.13               | food           |
| crude materials,<br>excluding food            | B.14               | crudeMaterials |
| minerals, fuels, and other petroleum products | B.15               | minerals       |
| exchange of diplomats                         | B.16               | diplomats      |
| Attributes:<br>attributes                     | B.17               | countriesAttrs |

- > data(basicGoods)
- > data(food)
- > data(crudeMaterials)
- > data(minerals)
- > data(diplomats)
- > data(countriesAttrs)
- > basicGoods

A graphNEL graph with directed edges Number of Nodes = 24 Number of Edges = 310

> food

A graphNEL graph with directed edges Number of Nodes = 24 Number of Edges = 307

> crudeMaterials

A graphNEL graph with directed edges Number of Nodes = 24 Number of Edges = 307

> minerals

```
A graphNEL graph with directed edges
Number of Nodes = 24
Number of Edges = 135
> diplomats
A graphNEL graph with directed edges
Number of Nodes = 24
Number of Edges = 369
> countriesAttrs[1:5,]
   PopGrowth GNP Schools Energy
Alg
         3.3 3.0
                     33
                          814
         1.6 0.3
                     56
                         2161
Arg
         2.1 5.3
Bra
                     32
                         1101
Chi
         1.5 NA
                     43
                          618
Cze
         0.7 NA
                     44
                         6847
> degree(basicGoods)
$inDegree
Alg Arg Bra Chi Cze Ecu Egy Eth Fin Hon Ind Isr Jap Lib Mad NZ Pak Spa Swi Syr
13 10 11 15 13 9 12 10 15 9 14 10 17 9 6 14 14 17 15 12
Tai UK US Yug
15 16 19 15
$outDegree
Alg Arg Bra Chi Cze Ecu Egy Eth Fin Hon Ind Isr Jap Lib Mad NZ Pak Spa Swi Syr
              21
                           2 21
                                   1 14 11 23
                                                    1 11 13 22 23 0
 4 13 21 21
                    29
                                                  0
Tai UK US Yug
14 22 23 18
> degree(diplomats)
$inDegree
Alg Arg Bra Chi Cze Ecu Egy Eth Fin Hon Ind Isr Jap Lib Mad NZ Pak Spa Swi Syr
16 19 19 21 18 12 19 7 16
                                   7 18 13 23
                                                  6
                                                     4
                                                         6 14 20 22 12
Tai UK US Yug
13 22
        23
           19
$outDegree
Alg Arg Bra Chi Cze Ecu Egy Eth Fin Hon Ind Isr Jap Lib Mad NZ Pak Spa Swi Syr
15 17 19 20 15 13 18 14 13
                                   9 16
                                          8 23 10 8 11 15 18 17 13
Tai UK US Yug
15 21 23 18
>
```

```
8
```

# Galaskiewicz's CEO and Clubs Network

Table B.18 contains information about the membership of the chief executive officers from 26 corporations in 15 clubs. *SNAData* contains both a graph and affiliation matrix representation of these data. The rows of the affiliation matrix represent CEOs and the columns represent clubs. The graph is a bipartite graph which contains two sets of nodes for the CEOs and clubs, and directed edges connect the CEOs to the clubs of which they are members.

|                                                                        |                                                                            |                                                               |                                         |                      | object |   |
|------------------------------------------------------------------------|----------------------------------------------------------------------------|---------------------------------------------------------------|-----------------------------------------|----------------------|--------|---|
|                                                                        |                                                                            |                                                               | Table No                                |                      |        |   |
| G                                                                      | raph:                                                                      |                                                               |                                         |                      |        | 1 |
| clu                                                                    | ıb memb                                                                    | ership                                                        | B.18                                    | CEOclubs             | BPG    |   |
|                                                                        |                                                                            |                                                               |                                         |                      |        |   |
|                                                                        | filiation                                                                  |                                                               |                                         |                      |        |   |
| clu                                                                    | ıb memb                                                                    | ership                                                        | B.18                                    | CEOclubs             | AM     |   |
| > data                                                                 | (CEOclui                                                                   | bsBPG)                                                        |                                         |                      |        |   |
| > data                                                                 | (CEOclus                                                                   | ha(M)                                                         |                                         |                      |        |   |
|                                                                        | (CEOclui                                                                   | bsAM)                                                         |                                         |                      |        |   |
| > CEOc<br>A grap<br>Number                                             | lubsBPG                                                                    | aph wi<br>es = 4                                              |                                         | ed edges             |        |   |
| > CEOc<br>A grap<br>Number<br>Number<br>> CEOc<br>C                    | lubsBPG<br>hNEL gra<br>of Node<br>of Edge<br>lubsAM[<br>lub1 Clu           | aph wi<br>es = 4<br>es = 9<br>1:5,1:<br>ub2 Cl                | 1<br>8<br>5]<br>ub3 Club4               | Club5                |        |   |
| > CEOc<br>A grap<br>Number<br>Number<br>> CEOc<br>CEO1                 | lubsBPG<br>hNEL gra<br>of Node<br>of Edge<br>lubsAM[<br>lub1 Clu<br>0      | aph wi<br>es = 4<br>es = 9<br>1:5,1:<br>ub2 Cl<br>0           | 1<br>8<br>5]<br>ub3 Club4<br>1 1        | Club5<br>0           |        |   |
| > CEOc<br>A grap<br>Number<br>Number<br>> CEOc<br>CEO1<br>CEO1<br>CEO2 | lubsBPG<br>hNEL gra<br>of Node<br>of Edge<br>lubsAM[<br>lub1 Clu<br>0<br>0 | aph wi<br>es = 4<br>es = 9<br>1:5,1:<br>ub2 Cl<br>0<br>0      | 1<br>8<br>5]<br>ub3 Club4<br>1 1<br>1 0 | Club5<br>0<br>1      |        |   |
| > CEOc<br>A grap<br>Number<br>Number<br>> CEOc<br>CEO1<br>CEO2<br>CEO3 | lubsBPG<br>hNEL gra<br>of Node<br>of Edge<br>lubsAM[<br>lub1 Clu<br>0      | aph wi<br>es = 4<br>es = 9<br>1:5,1:<br>ub2 Cl<br>0<br>0      | 1<br>8<br>5]<br>ub3 Club4<br>1 1<br>1 0 | Club5<br>0<br>1      |        |   |
| > CEOc<br>A grap<br>Number<br>Number<br>> CEOc<br>CEO1<br>CEO1<br>CEO2 | lubsBPG<br>hNEL gra<br>of Node<br>of Edge<br>lubsAM[<br>lub1 Clu<br>0<br>0 | aph wi<br>es = 4<br>es = 9<br>1:5,1:<br>ub2 Cl<br>0<br>0<br>0 | 1<br>8<br>5]<br>ub3 Club4<br>1 1<br>1 0 | Club5<br>0<br>1<br>0 |        |   |

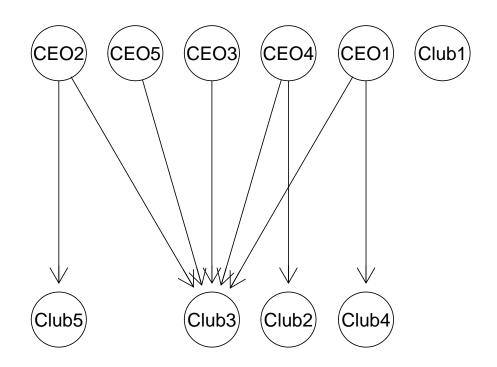